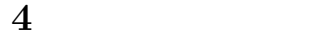

**4.1** 初期設定

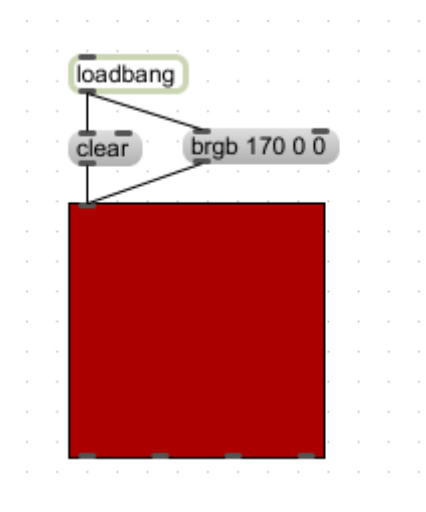

 $1$ oadbang term in the state  $\sim$  loadbang  $1$ oadbang  $1$ oadbang  $1$ oadbang  $1$ oadbang  $1$ 

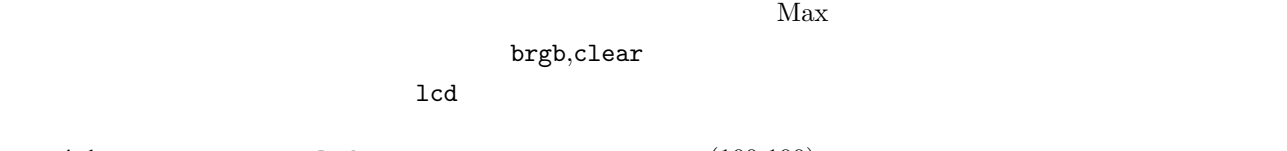

**4-1** 1cd  $1 \text{cd}$  (100,100)

**4.2** メッセージ数の計測

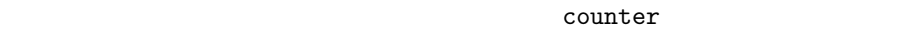

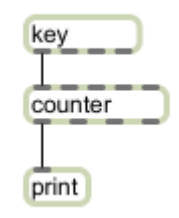

このパッチでキーを押すと、押すたびに 0*,* 1*,* 2*,* 3*, . . .* counter が出力する数字が増えることがわかる。

4-2 counter

**4-3** counter 5

**4.3**  $\blacksquare$ 

 $\rm{coll}$ 

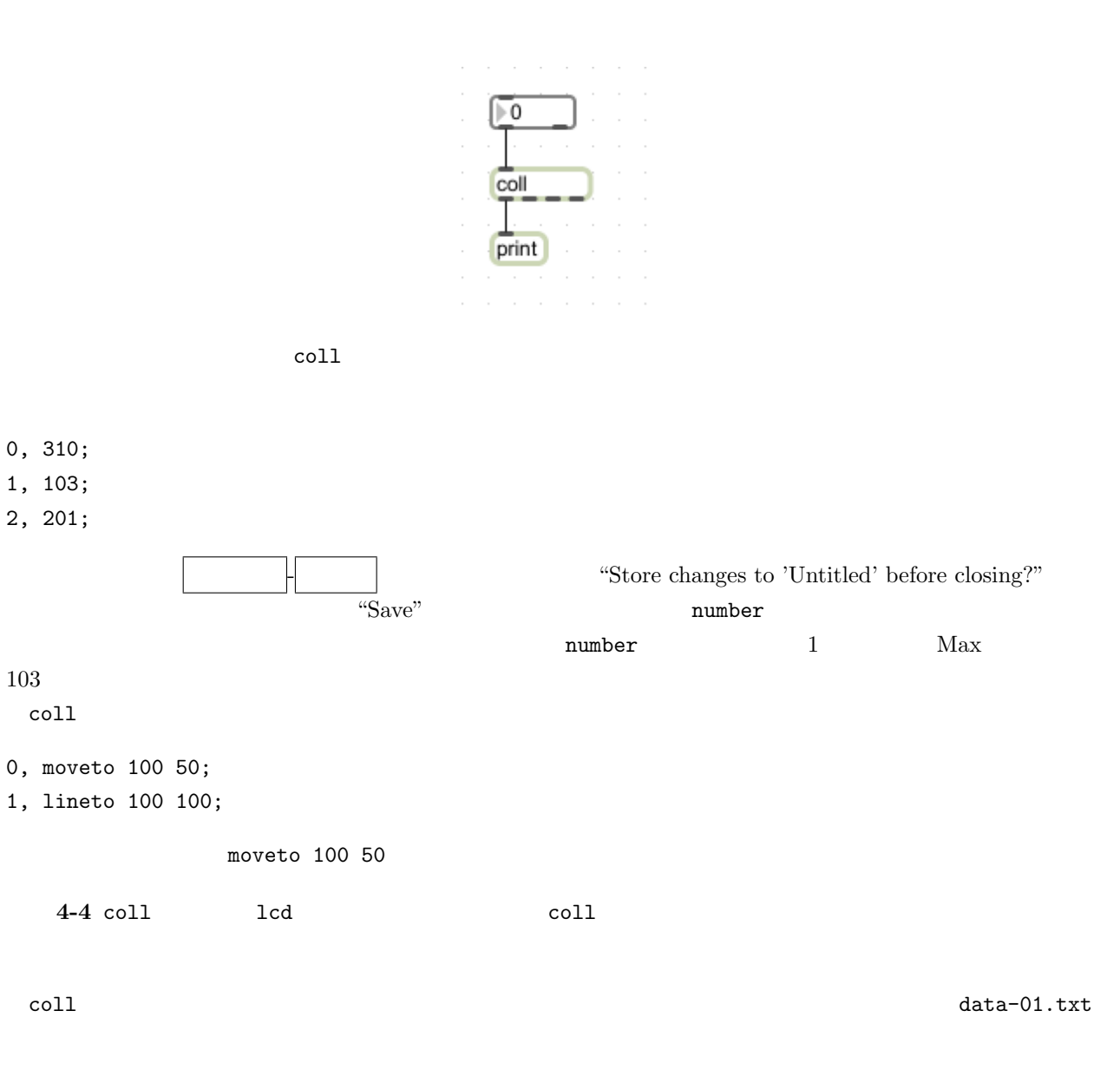

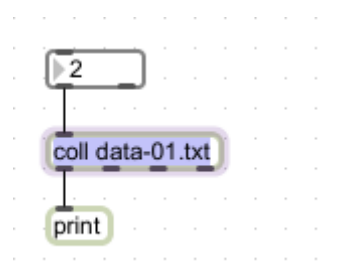

4-5 coll, counter, loadbang, lcd